```
// Programming Techniques
Exercises Class # 2
```

```
Master Programme in Mathematical Finance
1 st Semester 2018/2019
ISEG - UL
```

```
Sara Lopes ()
{
// sblopes@iseg . ulisboa .pt
// saradutralopes@gmail .com
}
```
# **Overview**

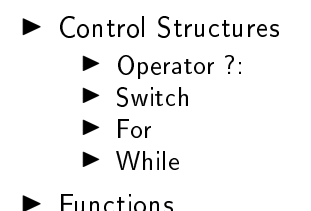

Bibliography: Stroustrup, Bjarne, Programming Principles and Practice Using C++, Second Edition, Addison-Wesley, 2014.

<span id="page-2-0"></span>Operator ?:

```
condition ? expression 1 : expression 2
```
If the condition is true the result is expression 1, else the result is the expression 2.

```
\frac{1}{2} int main ()
2 {<br>3<br>4<br>5<br>5<br>6
     int a,b,c;
       a = 2;
     b = 7:
6 \t c = (a>b) ? a : b;<br>
7 \t cont<<c:7 cout << c;<br>8 return 0
      return 0:
\overline{9}
```
Result: 7

### Switch

```
1 int main ()
 \begin{matrix} 2 & 1 \\ 3 & 2 \end{matrix}3 int x;<br>4 cout <<
 4 cout << " Choose an option (1, 2, 3): ";<br>5 in>>x;
 5 in >>x;<br>6 switch
 \begin{array}{c} 6 \end{array} switch (x) {<br>
7 \t{case 1}\begin{array}{ccc} 7 & \text{case} & 1: \\ 8 & \text{court} << " \end{array}8 cout << " option 1 selected \n";<br>9 break:
9 break;<br>10 case 2
          case 2:
11 cout << " option 2 selected \n";
12 break ;
13 case 3:
14 cout << " option 3 selected \n";
15 break ;
16 default
17 cout << " Invalid option";
18 break;
19 }
20 }
```
# Switch

- $\blacktriangleright$  The value on which we switch must be an int, char or enumeration type.
- $\blacktriangleright$  The values in the case labels must be constant expressions (not variables)
- $\blacktriangleright$  Two labels can't have the same value
- $\blacktriangleright$  Always use **break** in the end of each case.

### For

for(expression1; condition; expression2)[instructions]

It works in the following way:

- 1. expression 1 is executed. (usually a control variable is initialized),
- 2. the condition is evaluated. If it is false then the cycle ends, otherwise it continues,
- 3. the instruction is executed,
- 4. expression 2 is executed. (typically an increment or decrement of the control variable)
- 5. goes back to 2.

```
For
```

```
1 int main ()
 \begin{array}{c} 2 \\ 3 \end{array} {
          // countdown using a for loop
 4
 5 for (int n = 10; n > 0; n - -)<br>6 {
 \begin{array}{ccc} 6 & & \{ \\ 7 & & \text{ } \\ 6 & & \text{ } \end{array}\cot t << n <<" ";
 \begin{array}{cc} 8 & 1 \\ 9 & r \end{array}return 0;
10 }
```
Result: 10 9 8 7 6 5 4 3 2 1

# For

The flow of the execution of a for cycle can be altered using the instructions break and continue:

- 1. break: ends the execution of a cycle by jumping to the following instruction.
- 2. continue: jumps to instruction 2 of the cycle.

For

```
1 int main ()
 \begin{matrix} 2 & 1 \\ 3 & 2 \end{matrix}// countdown using a for loop
 4
 5 for (int n = 10; n > 0; n - -)<br>6 {
 \begin{matrix} 6 & 1 \\ 7 & i1 \end{matrix}if(n == 5) continue;
        \cot t << n <<" ";
\begin{array}{ccc} 8 & c \\ 9 & 1 \\ 10 & r \end{array}return 0;
11 }
```
Result: 10 9 8 7 6 4 3 2 1

```
For
```

```
1 int main ()
 \begin{array}{c} 2 \\ 3 \end{array} {
        // countdown using a for loop
 4
 5 for (int n = 10; n > 0; n - -)<br>6 {
 \begin{array}{cc} 6 & 1 \\ 7 & i \end{array}if(n == 5) break;\cot t << n <<" ";
 \begin{matrix} 8 & 6 \\ 9 & 3 \end{matrix}10 }
```
Result: 10 9 8 7 6

# **While**

```
while (condition) instruction
```
While condition is true execute the instruction.

```
1 int main ()
  \begin{array}{c} 2 \\ 3 \end{array} {
  3 // countdown using a while loop
  4 int n = 10;<br>5 while(n > 0)
               which is the (n > 0)\begin{array}{ccc} 6 & \phantom{0} & \phantom{0} & 6 \\ 7 & \phantom{0} & \phantom{0} & \phantom{0} \end{array}7 cout < < n < < " ";<br>8 n - - :
  \begin{array}{ccc} 8 & & n & - ; \\ 9 & & \end{array}9 }
10 }
```
Result: 10 9 8 7 6 5 4 3 2 1

# Do While

```
do instruction while (condition)
```
Execute the instruction while condition is true.

```
1 int main ()
  \begin{array}{c} 2 \\ 3 \end{array} {
  3 // countdown using a while loop<br>4 int n=10;
  4 int n = 10;<br>5 do
              5 do
  \begin{array}{ccc} 6 & \phantom{0} & \phantom{0} & 6 \\ 7 & \phantom{0} & \phantom{0} & \phantom{0} \end{array}7 cout < < n < < " ";<br>8 n - - :
 \begin{array}{cc} 8 & n--; \\ 9 & \text{b} \end{array}}\ while (n > 0);
10 }
```
Result: 10 9 8 7 6 5 4 3 2 1

```
type identifier ([type argument1],[type argument2],...)
```

```
1 int addition (int a, int b)<br>2 \{\begin{matrix} 2 & 1 \\ 3 & 2 \end{matrix}3 int r;<br>4 r=a+b;
      r=a+b;
      return r;
 6 }
7
8 int main ()
 <sup>9</sup>
10 int z ;
11 \quad z = addition(3.5):
12 cout << "The result is" << z;
13 return 0;
14 }
```

```
1 int addition (int, int);//declaration
 2
 3 int main ()
 \begin{array}{cc} 4 & 1 \\ 5 & \end{array}5 int z;<br>6 z = addi6 z=addition (3,5);<br>
7 cout 55 cout 15cout << "The result is" << z:
      return 0;
\begin{matrix} 8 \\ 9 \end{matrix}10
11 int addition (int a, int b) // definition
12 {
13 int r ;
14 r=a+b;15 return r ;
16 }
```
A function that doesn't return any value is a void type function.

```
1 void printmessage ()
  2 {
           cout \langle \langle \cdot \rangle<sup>"</sup> if \langle \cdot \rangle" a function \langle \cdot \rangle";
   \begin{matrix}4 & 3\\5\end{matrix}int main ()
  \begin{array}{ccc} 6 & \text{i} \\ 7 & \text{1} \\ 8 & \end{array}8 printmessage();<br>9 return 0;
           return 0;
10 }
```
When we define a function we can choose to have default values for the last arguments.

```
1 double divide (double a, double b=1.0)
 \frac{2}{3}3 double d=a/b;<br>4 return d;
    return d:
 5 }
 6
 7 int main ()
 8<br>9
      \texttt{count} << divide (3) << ", " << divide (12,2);
10 return 0;
11 }
```
Result: 3, 6

We can define different functions with the same name if the list of arguments is different.

```
1 double operate (double a, double b)
 \frac{2}{3}return (a/b);
 4 }
 5
 6 int operate (int a, int b)
 \begin{array}{cc} 7 & \{ \\ 8 & r \end{array}return (a*b);
 \overline{9}10 int main ()
11 \quad \Omega12 int x = 5, y = 2;13 double n =5.0,m=2.0;
14 cout << operate (x, y) < < endl;
15 cout << operate (n, m) < < endl;
16 }
```
Result: 10, 2.5

The arguments of a function can be passed on by value or reference.

By value: The value doesn't change outside the function.

By reference: In this case the function cn change the value in memory.

```
1
   2 void duplicate (int k a)
  \frac{3}{4}a * = 2;
  5 }
             int main ()
  \begin{array}{c} 6 \\ 7 \\ 8 \end{array}8 int a=3;<br>9 duplicat
                 duplicate (a);
10 cout \leq \leq \leq \leq \leq \leq \leq \leq \leq \leq \leq \leq \leq \leq \leq \leq \leq \leq \leq \leq \leq \leq \leq \leq \leq \leq \leq \leq \leq \leq \leq \leq \leq \leq \leq 11 }
```
Result: 6

1

## Function Recursivity

Recursion: when a function references itself.

```
long factorial (long a)
 \begin{array}{c} 2 \\ 3 \\ 4 \end{array}\begin{array}{cc} 4 & \text{if (a>1)} \\ 5 & \text{return} \end{array}5 return (a * factorial(a-1));<br>6 else
 6 else
           return (1);\begin{matrix} 8 & 3 \\ 9 & i \end{matrix}int main ()
10 \quad {
11 cout << factorial (5) << endl :
12 }
```
Result: 120

**Exercises** 

- $\blacktriangleright$  Write a function that returns the sum of the first n natural numbers.
- $\triangleright$  Calculate the product of two int numbers without using the \* operator.